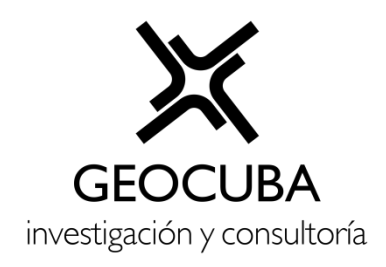

# AGENCIA DE TELEDETECCIÓN

# **PROYECTO DE INVESTIGACIÓN**

Caracterización de ecosistemas marino-costeros y los recursos naturales del Archipiélago de los Canarreos.

## **Jefe del Proyecto:**

DrC. Lissy Mateo Rego

# **INFORME DE RESULTADO**

Vectorización de los arrecifes coralinos y los pastos marinos

### **Autor del Resultado:**

MsC. Pavel Cesar Matamoros Fombellida

La Habana 2022

#### **1. Título del estudio.**

Vectorización de los arrecifes coralinos y pastos marinos.

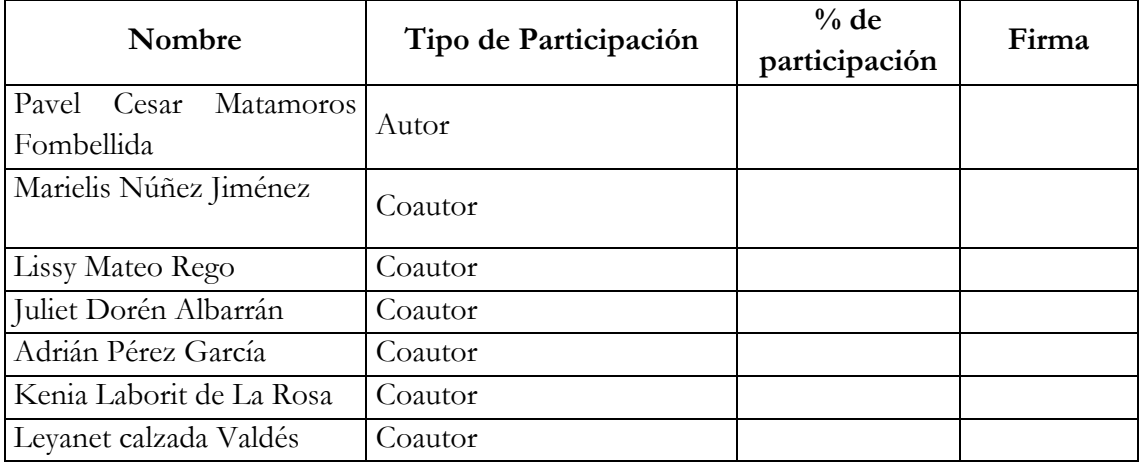

#### **2. Colectivo de autores y tipo de participación.**

#### **3. Cliente.**

Delegación territorial del CITMA en la Isla de la Juventud

#### **4. Listado de entidades a las que se enviará el resultado del estudio.**

Teniendo en cuenta el interés de las instituciones que a continuación se mencionarán se le hará extensivo el resultado a:

• Delegación territorial del CITMA en la Isla de la Juventud

#### **5. Objetivos concretos del estudio.**

- Explicar los procedimientos desarrollados en la interpretación y clasificación de los pastos marinos y arrecifes coralinos del Archipiélago de los Canarreos.
- Generar la cartografía de los pastos marinos y arrecifes coralinos del Archipiélago de los Canarreos.

#### **6. Informe derivado del estudio.**

El mapeo de los arrecifes coralinos y los pastos marinos del Archipiélago de los Canarreos se realizó empleado imágenes satelitales del primer trimestre del año 2022 del sensor Sentinel 2 A de la Agencia Espacial Europea (ESA). De las 13 bandas espectrales que provee la imagen se emplearon las tres bandas RGB que representan el espectro visible y la banda infrarroja

para la delimitación ente la tierra y el agua y el análisis de varios índices espectrales que resaltan la vegetación sumergida por encima de otros elementos presentes en la imagen.

A partir de la interpretación de las imágenes y su posterior clasificación se generó la cartografía temática de los arrecifes coralinos y los pastos marinos, se tuvo en cuenta criterios de distribución espacial, tono y textura de cada uno de los elementos, entre otros criterios de clasificación. Luego de generada la cartografía de las cinco escenas de imágenes que cubren todo el Archipiélago de los Canarreos se comparan los resultados mediante análisis visual y métodos estadísticos. Los procesos tecnológicos que se realizaron para la generación de la cartografía de los arrecifes coralinos y los pastos marinos se describen a continuación.

#### **7. Descripción de los procesos tecnológicos.**

Se representan las etapas de los procesos tecnológicos desarrollados.

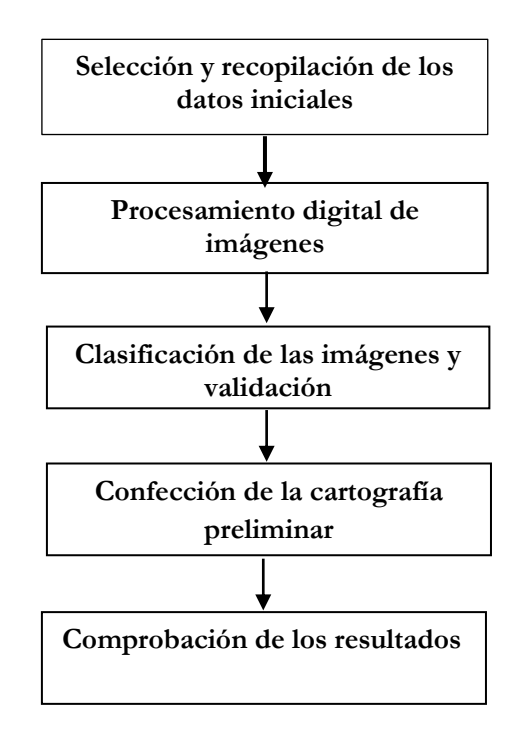

**Figura 1. Flujograma de los procesos tecnológicos**

#### **7.1 Selección y recopilación de los datos iniciales.**

Una vez que el criterio de estudio es definido con los elementos de la imagen que se quieren analizar, se procede a la adquisición del dato primario lo cual es posible, según las condiciones actuales de Cuba, mediante tres subprocesos: (1) levantamiento aéreo; (2) descarga de imágenes gratuitas desde Internet; o (3) compra de imágenes de archivo. Para los casos (1) y (3) se definen las escalas en correspondencia con las necesidades; para el caso (2), la escala de salida depende de la resolución espacial de la imagen disponible.

Para el caso de la descarga de imágenes gratuitas, se tiene en cuenta que a partir del año 2009 un grupo de compañías propietarias de los datos imágenes las hicieron públicas y libres en la Web, dando acceso a los datos de percepción remota mediante las siguientes URL:

[http://earthexplorer.usgs.gov](http://earthexplorer.usgs.gov/) (de varios sensores) <http://glcfapp.umiacs.umd.edu:8080/esdi/index.jsp> (de varios sensores) <http://earth.esa.int/aboutdescw> (de varios sensores) <http://edcwww.cr.usgs.gov/nfwebglis> (de varios sensores) <http://sirius.spotimage.fr/> (para datos SPOT) <https://scihub.copernicus.eu/dhus/#/home> (para imágenes SENTINEL)

Inicialmente el trabajo se centró en identificar el cubrimiento de imágenes SENTINEL-2 correspondiente a la zona del Archipiélago de los Canarreos, para lo cual se descargó la rejilla del programa a nivel mundial en formato .shp, se recortó de manera tal que se cubriera el área de estudio como se muestra en la Figura 2.

El Sentinel-2, es una misión que captura imágenes multiespectrales con gran resolución y amplitud. Su objetivo es monitorear la variabilidad de la superficie terrestre. Está compuesta por el instrumento MSI (Multi Spectral Instrument), que captura la información de la superficie terrestre en 13 bandas espectrales, con diferentes resoluciones espaciales, cuatro bandas de 10 m, seis bandas de 20 m y tres bandas con resolución de 60 m.

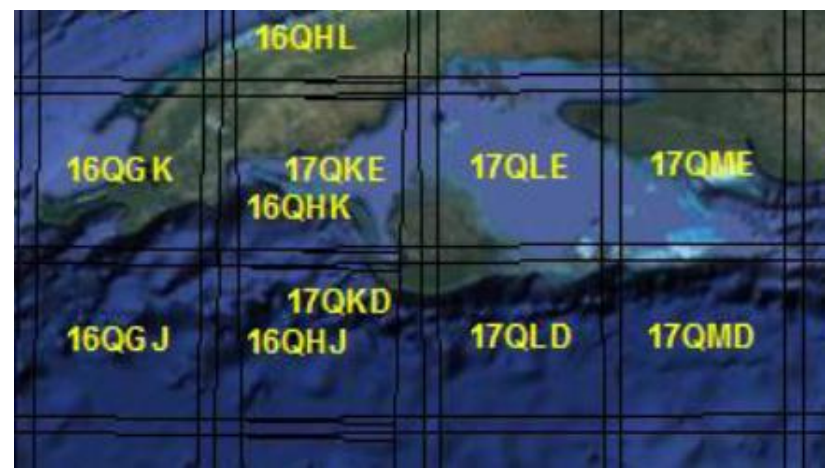

Figura 2. Rejilla del SENTINEL-2 correspondiente

Se concluyó que existen un total de 6 imágenes que garantizan un cubrimiento total del Archipiélago de los Canarreos. Enfocados en este estudio, se decidió realizar la descarga de las imágenes en el primer trimestre del año 2022 correspondiente al período de seca para que las mismas tuviesen un comportamiento relativamente semejante, en cuanto a condiciones de humedad e incidencias de la radiación solar.

#### **7.2 Procesamiento digital de imágenes.**

El procesamiento digital se les realiza a las imágenes previamente descargadas y tiene la finalidad de efectuar la interpretación, clasificación y posterior cartografía. Este procesamiento se realizará aplicando el análisis de imágenes orientado a objetos, el cual está basado en los datos captados por sensores y produce resultados aptos para los SIG. Por tanto, puede considerarse como el puente entre el dominio ráster de las imágenes y el dominio predominantemente vectorial de los SIG [1].

En este sentido, la segmentación de la imagen es un paso crítico para su posterior análisis y uno de los principales motivos para llevarla a cabo es que la mayoría de los datos de la imagen presenta una textura característica, que es siempre obviada en las clasificaciones tradicionales realizadas píxel a píxel [2].

Como resultado de la segmentación el objeto generado en una imagen corresponde entonces a una estructura con atributos propios obtenido mediante el agrupamiento de píxeles con cierta homogeneidad de acuerdo a parámetros definidos, el resultado, unidades que se aproximan en mayor medida a los elementos del mundo real representados en la imagen [3].

Se propone un nivel de segmentación con un factor de escala que garantice el nivel de detalle para la cartografía de los pastos marinos y los arrecifes coralinos; se recomienda otorgar mayor valor al color que a la forma, en aras de efectuar la delimitación de los elementos en función de su respuesta espectral. Para lograr la creación de segmentos con el contorno suavizado se le asigna un alto nivel de compactibilidad (entre 0.5 y 0.8). La tabla 2 indica los parámetros propuestos para la segmentación y la figura 3 ilustra un ejemplo de segmentación.

**Tabla 2. Parámetros propuestos para la segmentación.**

| Escala | Forma | Color | Compactibilidad |
|--------|-------|-------|-----------------|
|        |       |       |                 |

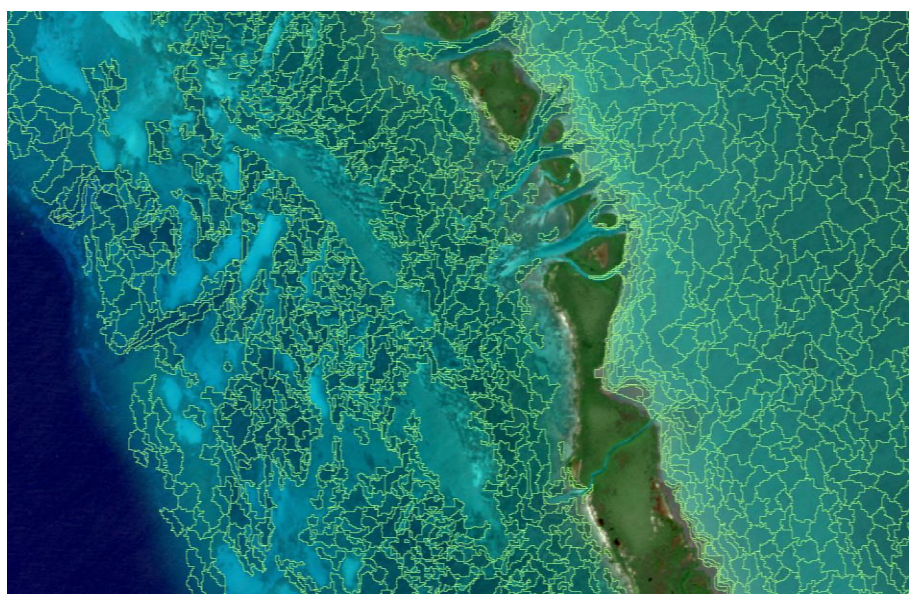

Figura 3. Ejemplo de segmentación con parámetros de la tabla 1.

#### **Selección de las clases informacionales y toma de muestras**

En función de obtener clasificación que cumpla con los estándares de calidad, es imprescindible realizar una toma de muestra apropiada que garantice la correcta ejecución y eficiencia de resultados.

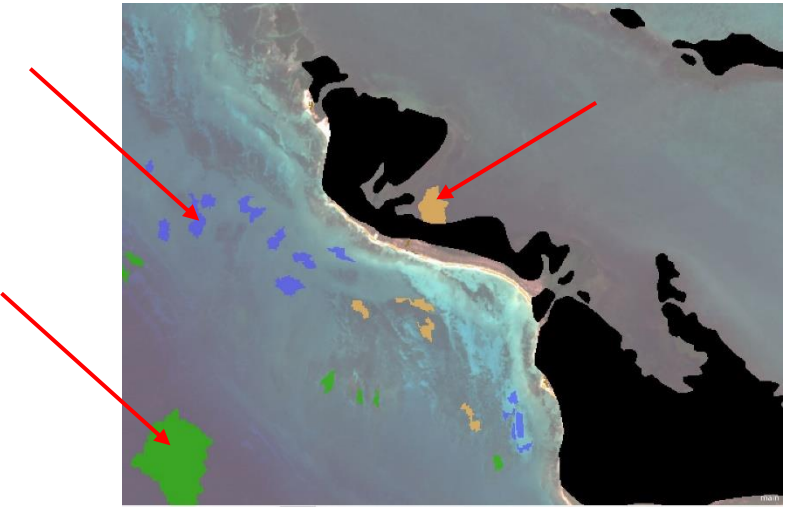

Figura 4. Tomas de muestra en la imagen.

Una vez efectuada la segmentación y definida la leyenda, se toman las muestras de los elementos en la imagen que corresponden a cada una de las clases informacionales para que garantice la cartografía temática (ver **Figura 4**).

#### **Selección de los descriptores**

Posterior a la toma de muestras, se seleccionan los descriptores que discriminen mejor cada una de las clases informacionales que luego intervendrán en el proceso de clasificación. A cada descriptor se le asigna un modelo probabilístico que define las clases muestreadas. En la **Figura 4** se muestra un ejemplo de selección de descriptores para una clase específica.

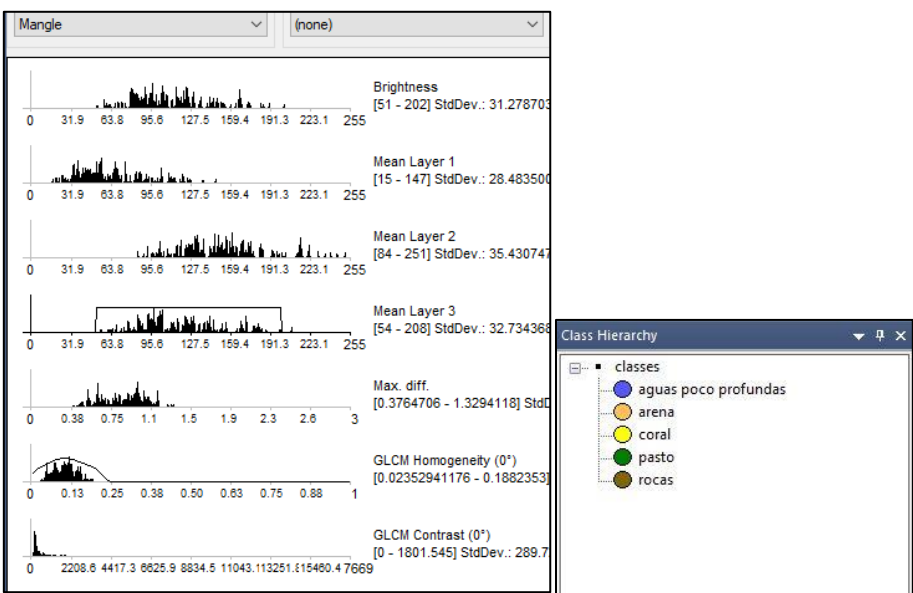

Figura 5. Selección de los descriptores y leyenda.

### **7.3 Clasificación orientada a objeto y validación.**

Después de seleccionar los descriptores con los respectivos modelos probabilísticos, se efectúa la clasificación orientada a objetos.

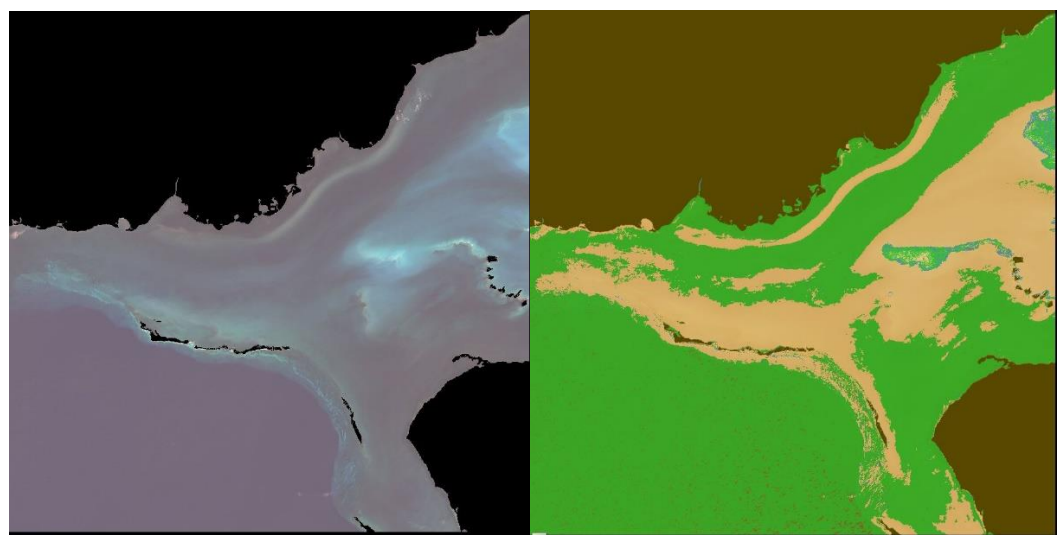

Figura 6. A la izquierda la imagen satelital y a la derecha la clasificación.

#### **Validación de la clasificación**

La calidad de la clasificación se comprueba en gabinete, de forma visual y con métodos estadísticos (indicadores: precisión total e índice Kappa).

La matriz de errores es un recurso adecuado para evaluar las clasificaciones, ya que permite la extracción de una serie de medidas de precisión. En esta matriz, las columnas usualmente representan los datos de referencia y las filas, la clasificación obtenida de datos de teledetección [4] [5]. A partir de la matriz de errores, se evalúan las precisiones individuales de cada categoría por medio de los errores de inclusión (errores de comisión) y de exclusión (errores de omisión). Error de comisión es la inclusión equivocada de un área en una determinada categoría y error de omisión es la exclusión equivocada de un área también en una determinada categoría. Cada error es una omisión de una categoría correcta y una comisión para una categoría incorrecta [5] [6].

$$
\overset{\wedge}{K}=\frac{n\sum\limits_{i=1}^{K}n_{ii}-\sum\limits_{i=1}^{K}n_{i+}n_{+i}}{n^{2}-\sum\limits_{i=1}^{K}n_{i+}n_{+i}}
$$

Donde n es el número total de observaciones; k, el número de filas en la matriz; nii, es el mismo, número de observaciones en la línea i, columna i;  $xi + y x + i$  son los totales marginales de las líneas i y columna i, respectivamente.

La validación también se puede realizar con una imagen satelital de mayor resolución espacial que la empleada durante el proceso de determinación de las diferentes coberturas. También se pueden hacer mediciones de puntos o áreas en campo con equipos GNSS y comparar la precisión de estos con respecto a la imagen satelital y las capas de cobertura resultantes para elevar la veracidad y calidad de la clasificación. El empleo de un método u otro dependerá de las posibilidades del ejecutante.

# **8. Confección del mapa preliminar de los pastos marinos y los arrecifes coralinos del Archipiélago de los Canarreos.**

La imagen clasificada se convertirá de ráster a vector. Estos vectores son exportados a un SIG, en este caso se empleó ArcGis para realizar la limpieza de las capas a partir del análisis visual. Las capas de pasto marino y arrecife coralino se abrieron en el ArcGis en formato .shp, con la imagen satelital de fondo se comprueba que las capas informacionales

correspondan con el comportamiento del fondo marino según la imagen. Se eliminan todos aquellos polígonos que pudieran haber quedado repetidos.

Se confecciona un mapa preliminar que posteriormente será validado en gabinete a partir de la interpretación de forma visual de la imagen de satélite y en campo a partir de levantamiento directo de las parcelas. Además, se utilizarán todas las fuentes secundarias posibles. Para la confección del mapa se eligieron colores tipo pastel para mejorar la calidad visual de la información. Se emplearon los métodos de representación cartográfica siguientes: (1) método pictórico, descriptivo o evidente; (2) método alfanumérico; (4) método del fondo cualitativo y (5) método de áreas.

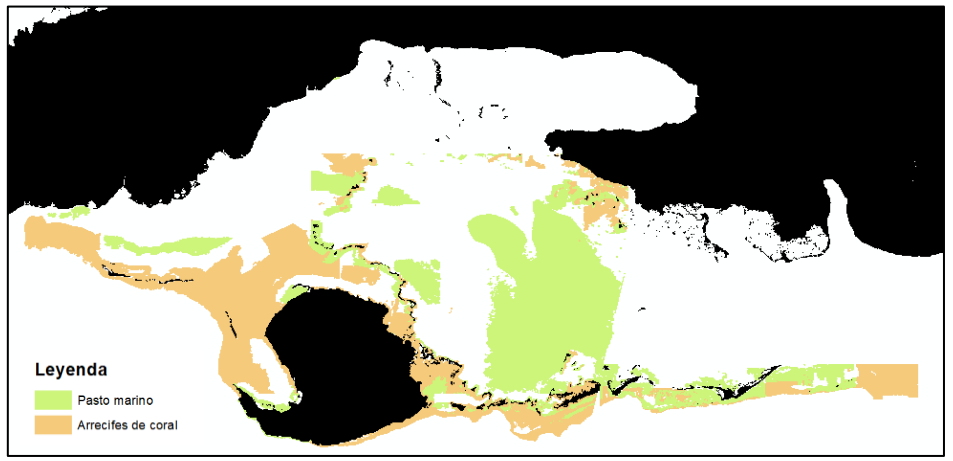

Figura 7. Cartografía de los arrecifes coralinos y pastos marinos del archipiélago de los Canarreos.

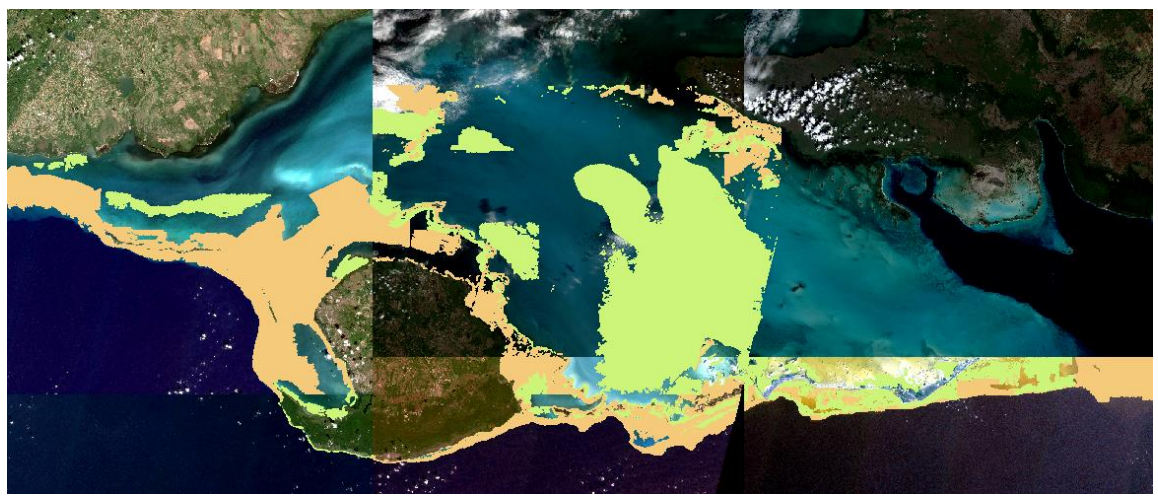

Figura 8. Cartografía de los arrecifes coralinos y pastos marinos del archipiélago de los Canarreos sobre imágenes satelitales.

#### **Conclusiones**

Está claro que la evolución de los sensores satelitales está permitiendo que las imágenes posean cada vez más resolución y los productos y modelos obtenidos más eficientes. Esto es fundamental a la hora de monitorizar e investigar grandes masas de agua tan inaccesibles, ahorrando tanto en dinero como en esfuerzo personal, por lo que esos recursos pueden ser enfocados a analizar y encontrar soluciones.

La delimitación cartográfica de ecosistemas marinos es difícil a partir de simples datos de campo, especialmente por su condición submareal, por lo que la teledetección es actualmente una de las fuentes primarias de información para realizar análisis y monitoreo de la extensión de praderas. El uso de imágenes de satélite permite a los científicos disponer de información repetida en el tiempo, y cubrir extensiones de fondos mucho mayores que los alcanzados a través de trabajos de campo extensos.

Como vimos anteriormente la detección de los pastos marinos y arrecifes coralinos a través de sensores satelitales pasivos está limitada a longitudes de onda del espectro electromagnético en el ámbito visible al ojo humano, porque la luz tiene cierta capacidad de penetrar la columna de agua y reflejarse devuelta al sensor. Pero nos da la posibilidad de obtener datos actualizados del fondo marino.

#### **Bibliografía**

- 1. Lizarazo, I. and P. Elsner. *Fuzzy regions for handling uncertainty in remote sensing image segmentation*. in *International Conference on Computational Science and Its Applications*. 2008. Springer.
- 2. Pacheco, C., et al. *Procesamiento Inteligente de imágenes satelitales*. in *XVI Workshop de Investigadores en Ciencias de la Computación*. 2014.
- 3. López, J.P.A., O.J.E. Valero, and J.L.H. Escorcia, *Validación de una metodología de clasificación de imágenes satelitales en un entorno orientado a objetos.* Ingeniería, 2005. **10**(1): p. 61-69.
- 4. Congalton, R.G., *A review of assessing the accuracy of classifications of remotely sensed data.* Remote sensing of environment, 1991. **37**(1): p. 35-46.
- 5. Camargo, F.F., *Análise orientada a objeto aplicada ao mapeamento de unidades geomorfológicas a partir de dados ASTER/Terra.* São José dos Campos: Dissertação de Mestrado do Programa de Pós-Graduação em Sensoriamento Remoto do INPE, 2008.
- 6. Green, K. and R. Congalton, *An error matrix approach to fuzzy accuracy assessment: The NIMA Geocover Project*. 2004: CRC Press, Boca Raton, Florida.